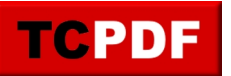

## *Example of SetLineStyle() method*

*DUMMY*

*DUMMY DUMMY DUMMY*